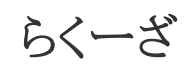

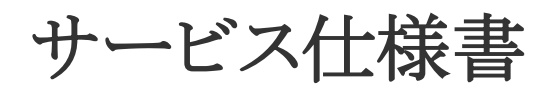

Revision 1.6.8

NJC ネットコミュニケーションズ株式会社

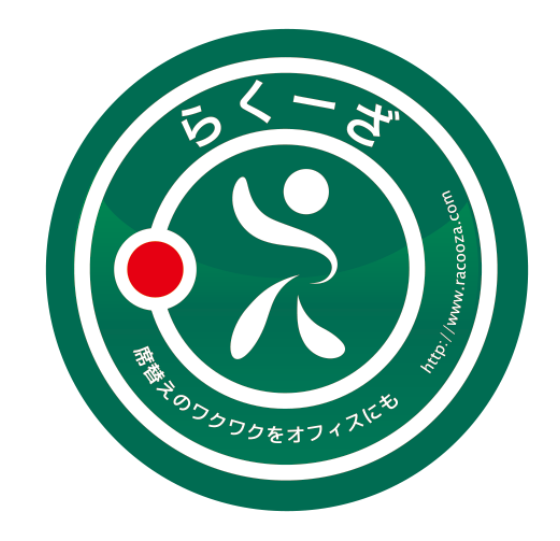

## 改版履歴

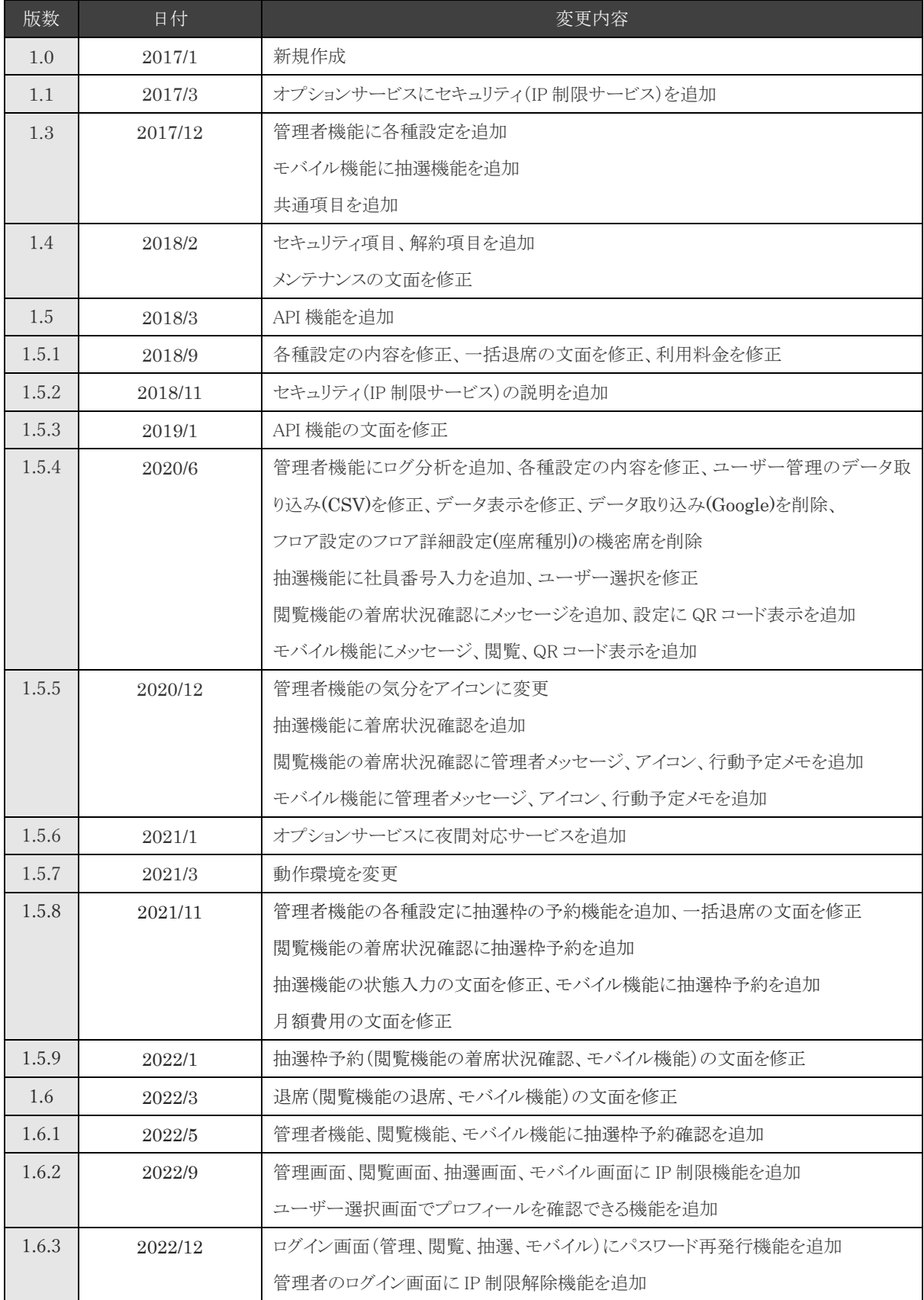

<u>らくーざ サービス仕様書 Revision 1.6.8</u>

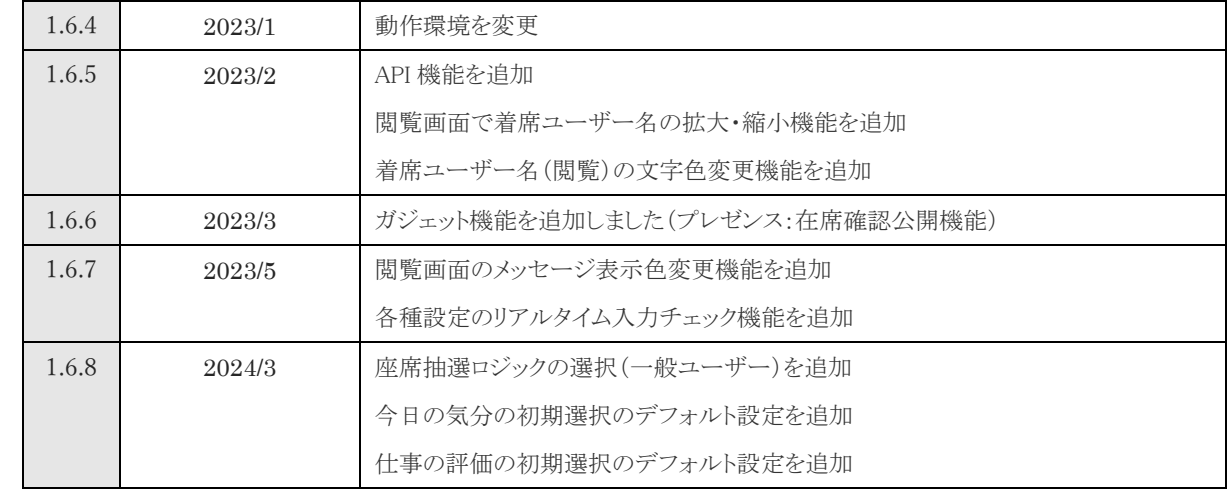

# 目次

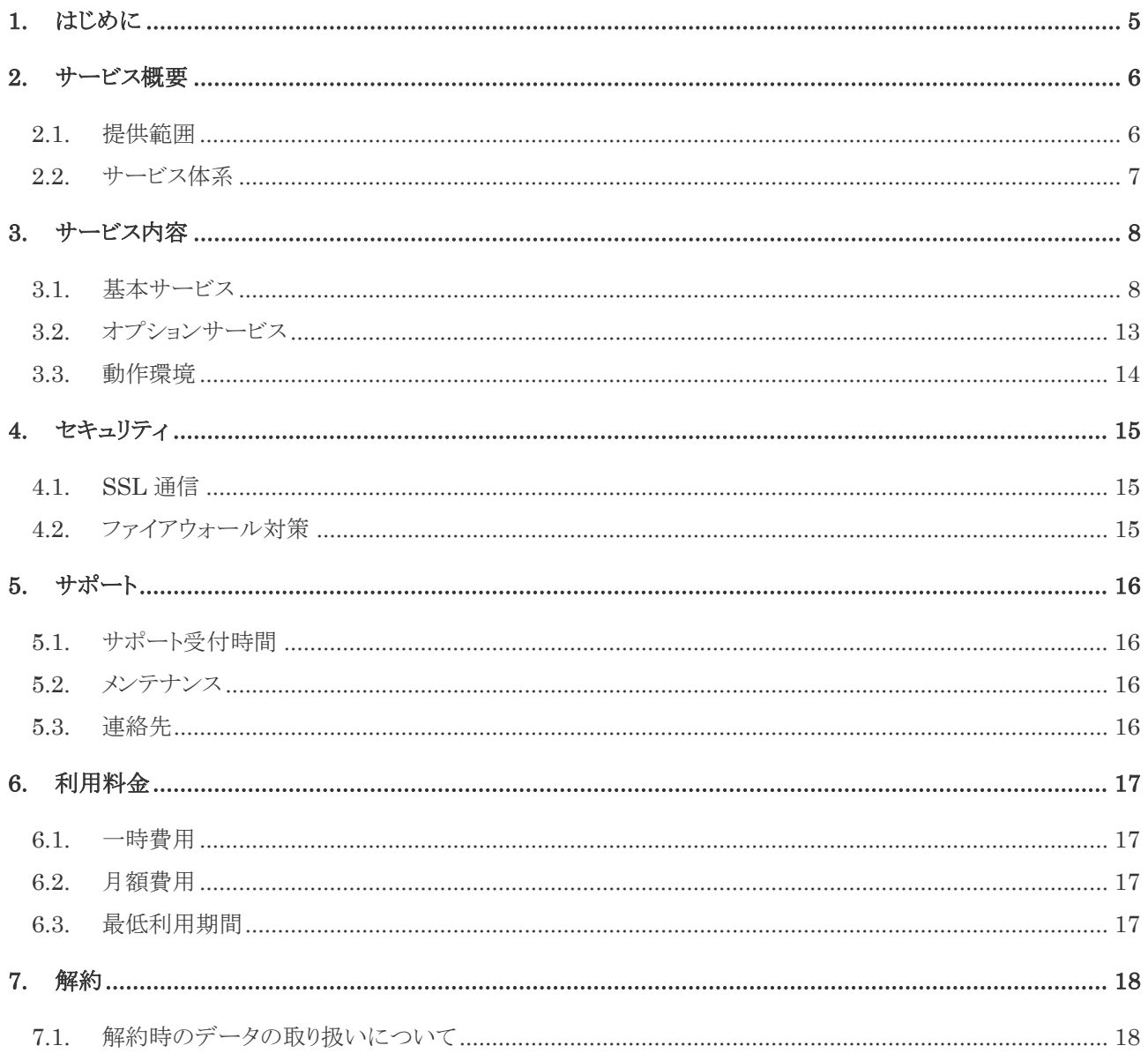

# <span id="page-4-0"></span>**1.** はじめに

本仕様書は、NJC ネットコミュニケーションズ株式会社(以下、「当社」と称す)が提供する座席抽選サービス「らくーざ」(以下「本サ ービス」と称す)の基本仕様について記載したものです。

# <span id="page-5-0"></span>**2.** サービス概要

#### <span id="page-5-1"></span>**2.1.** 提供範囲

本サービスの提供範囲を以下に示します。

座席抽選システムをインターネット経由でご提供致します。

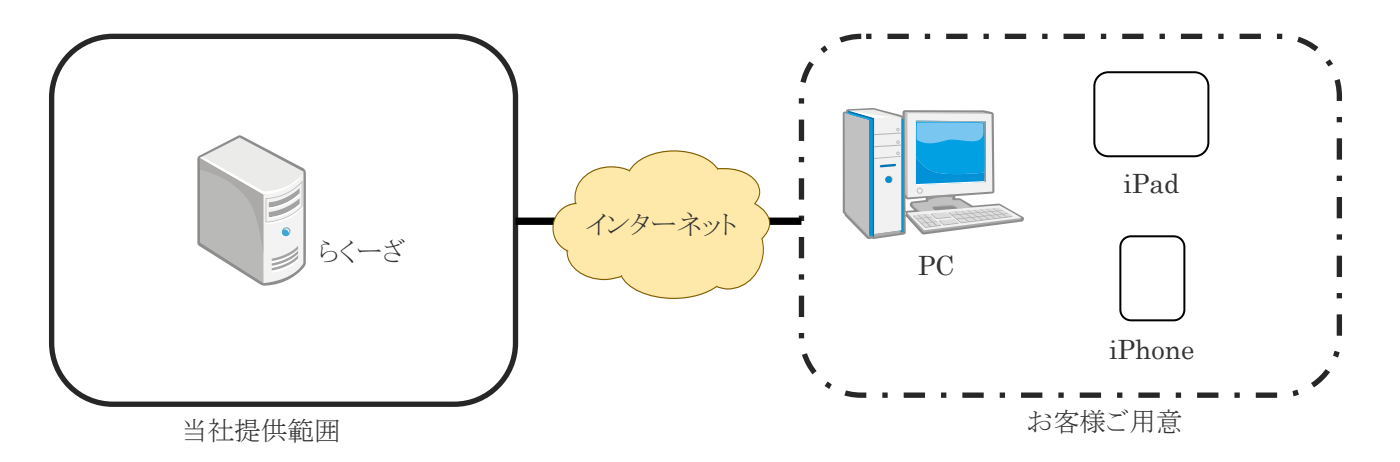

#### <span id="page-6-0"></span>**2.2.** サービス体系

本サービスの基本仕様は以下の通りです。

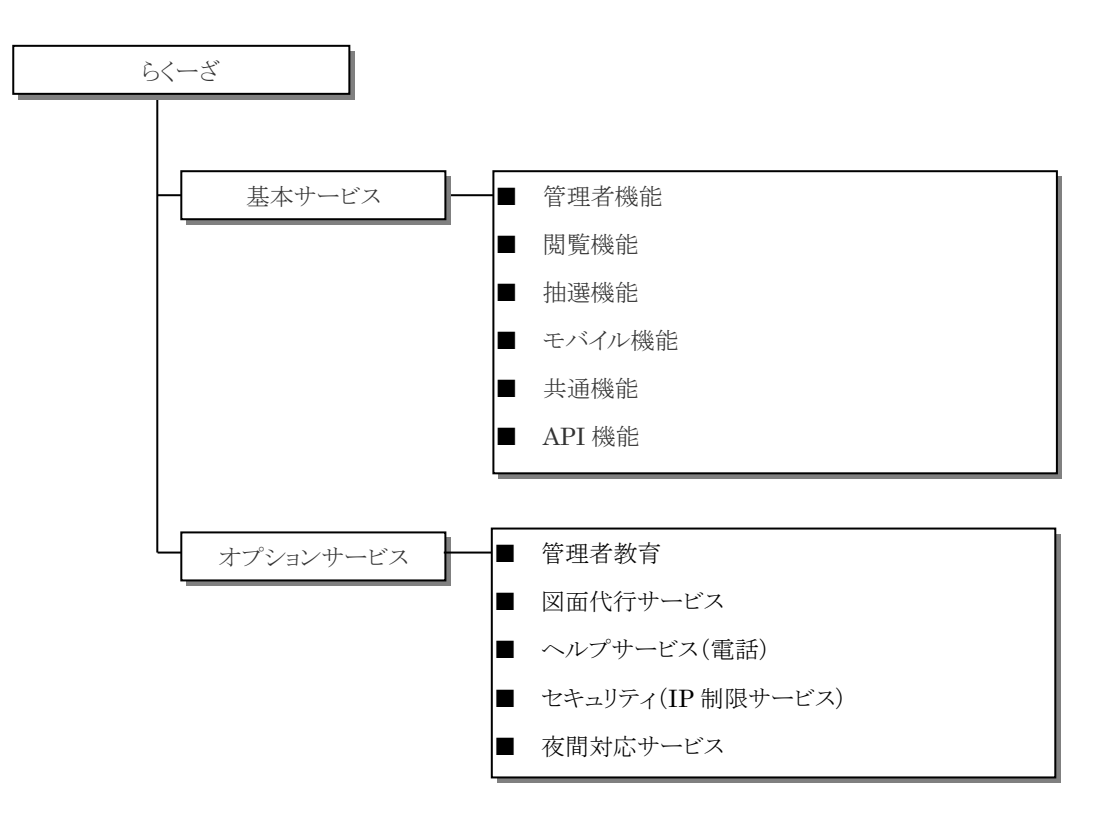

# <span id="page-7-0"></span>**3.** サービス内容

本サービスの機能について説明します。

#### <span id="page-7-1"></span>**3.1.** 基本サービス

#### **3.1.1.** 共通機能

■ 共通

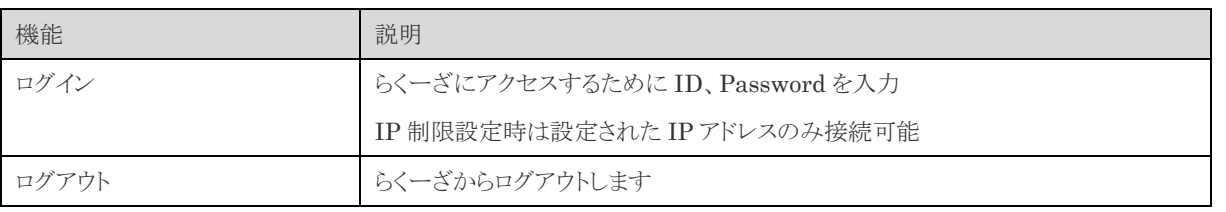

#### **3.1.2.** 管理者機能

#### ■ フロア設定

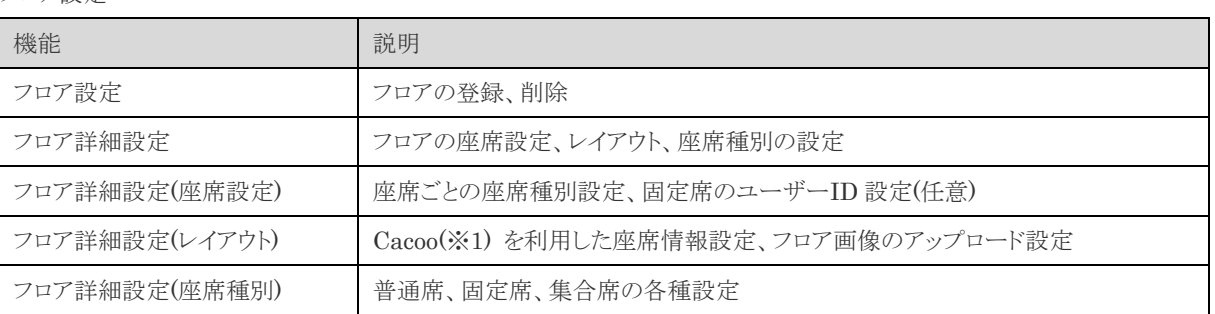

※1 Cacoo は株式会社ヌーラボが提供するサービスです。別途サービスの申し込みが必要です。

#### ■ ユーザー管理

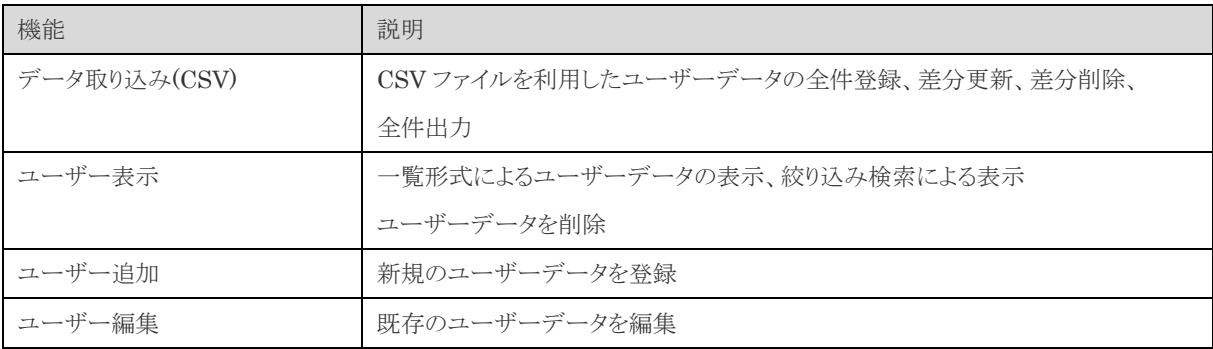

■ アイコン

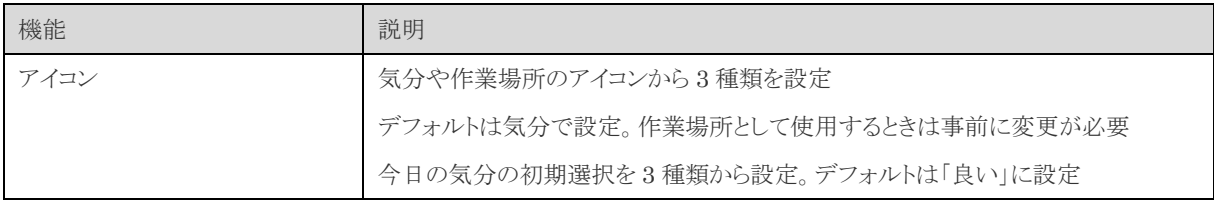

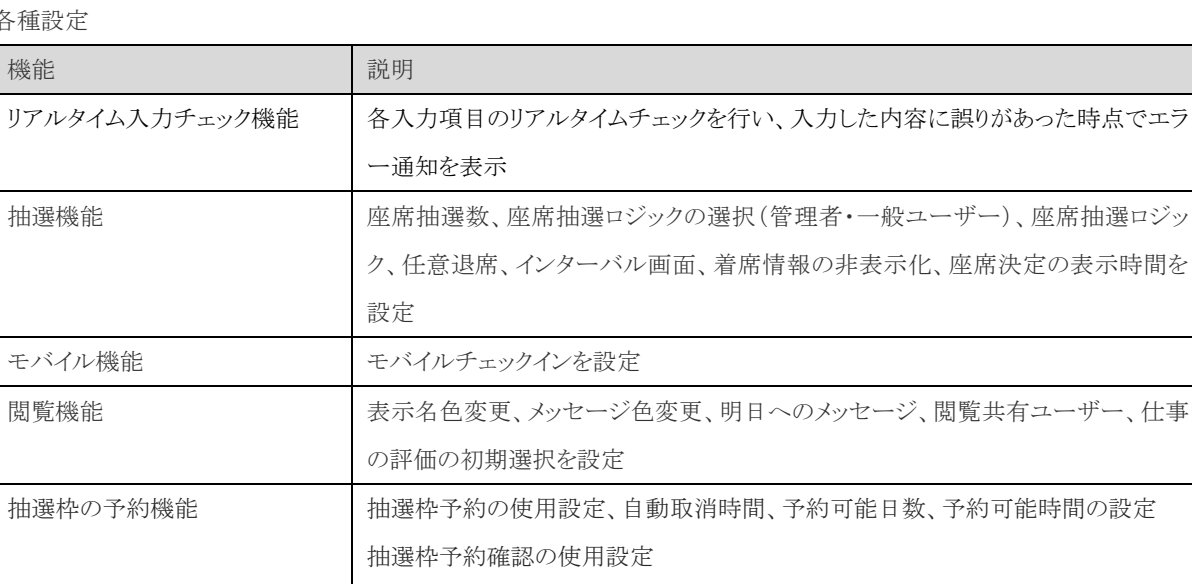

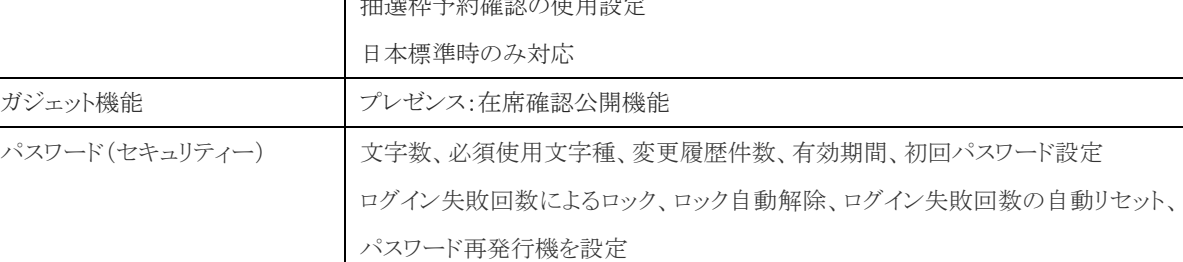

#### ■ 抽選枠予約確認

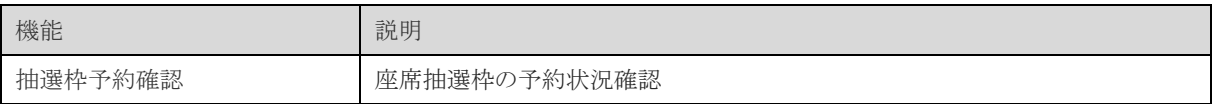

#### ■ IP 制限設定

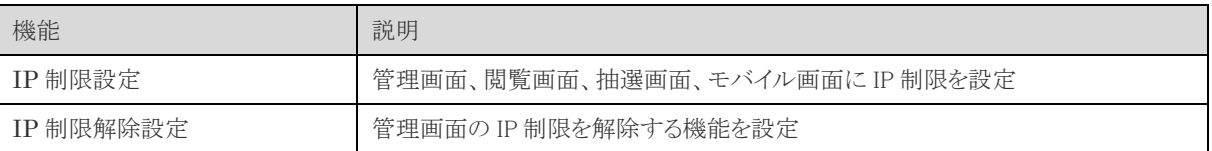

#### ■ 一括退席

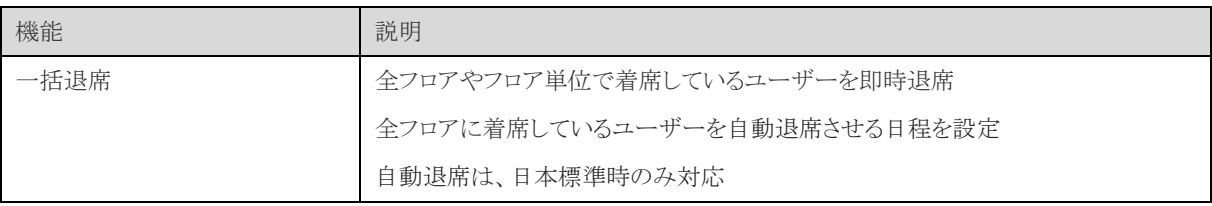

#### ■ ログ出力

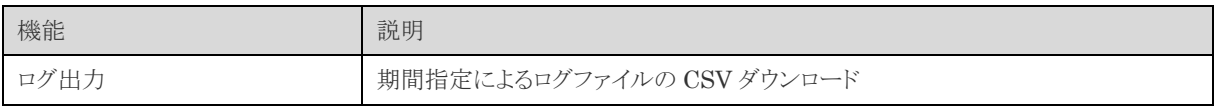

 $\overline{\qquad \qquad }$ 

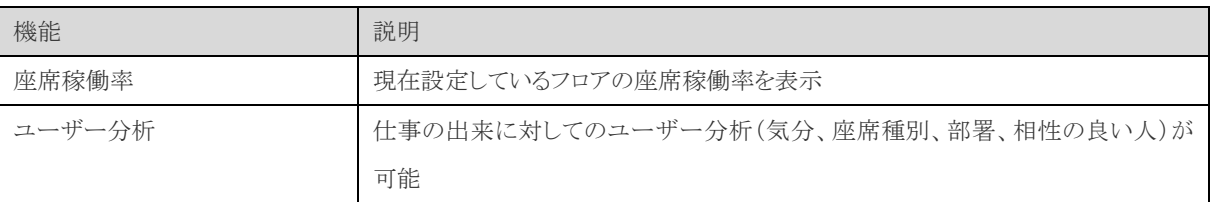

#### ■ API キー設定

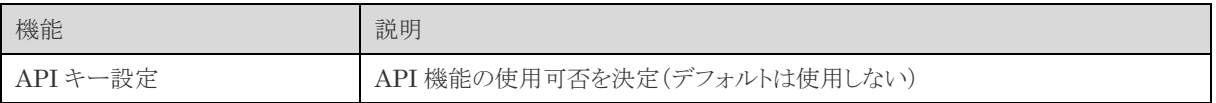

#### **3.1.3.** 閲覧機能

#### ■ 着席状況確認

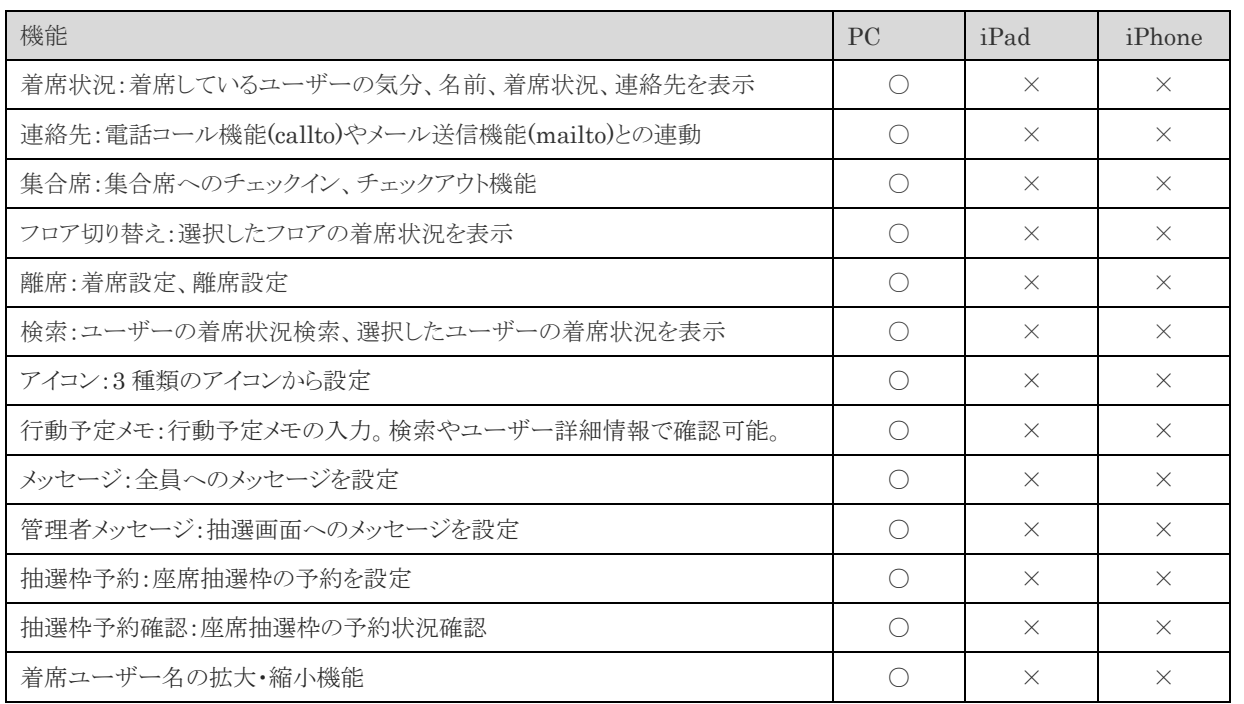

■ 設定

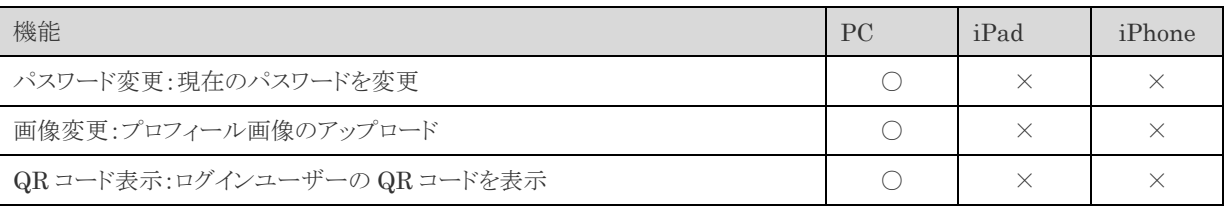

# らくーざ

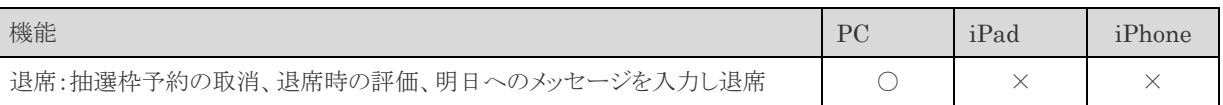

#### **3.1.4.** 抽選機能

#### ■ 抽選機能

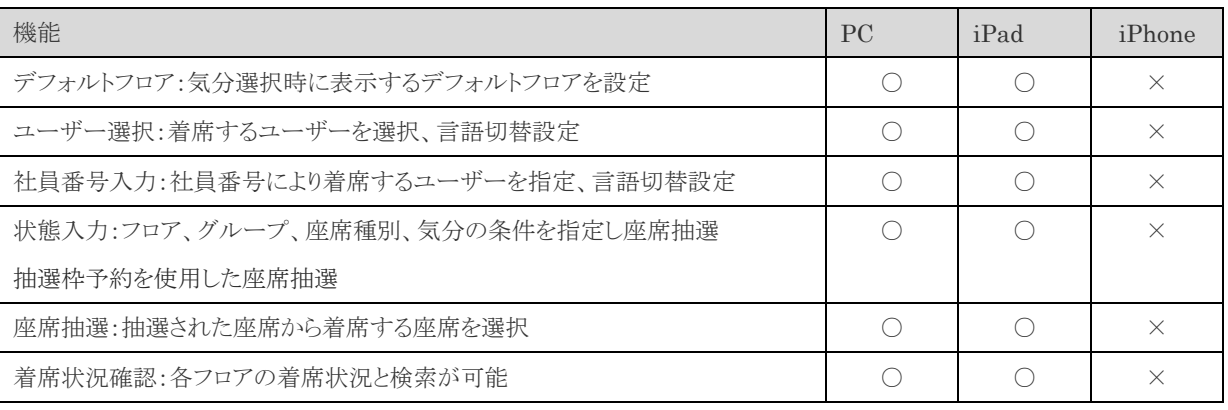

#### **3.1.5.** モバイル機能

■ モバイル機能

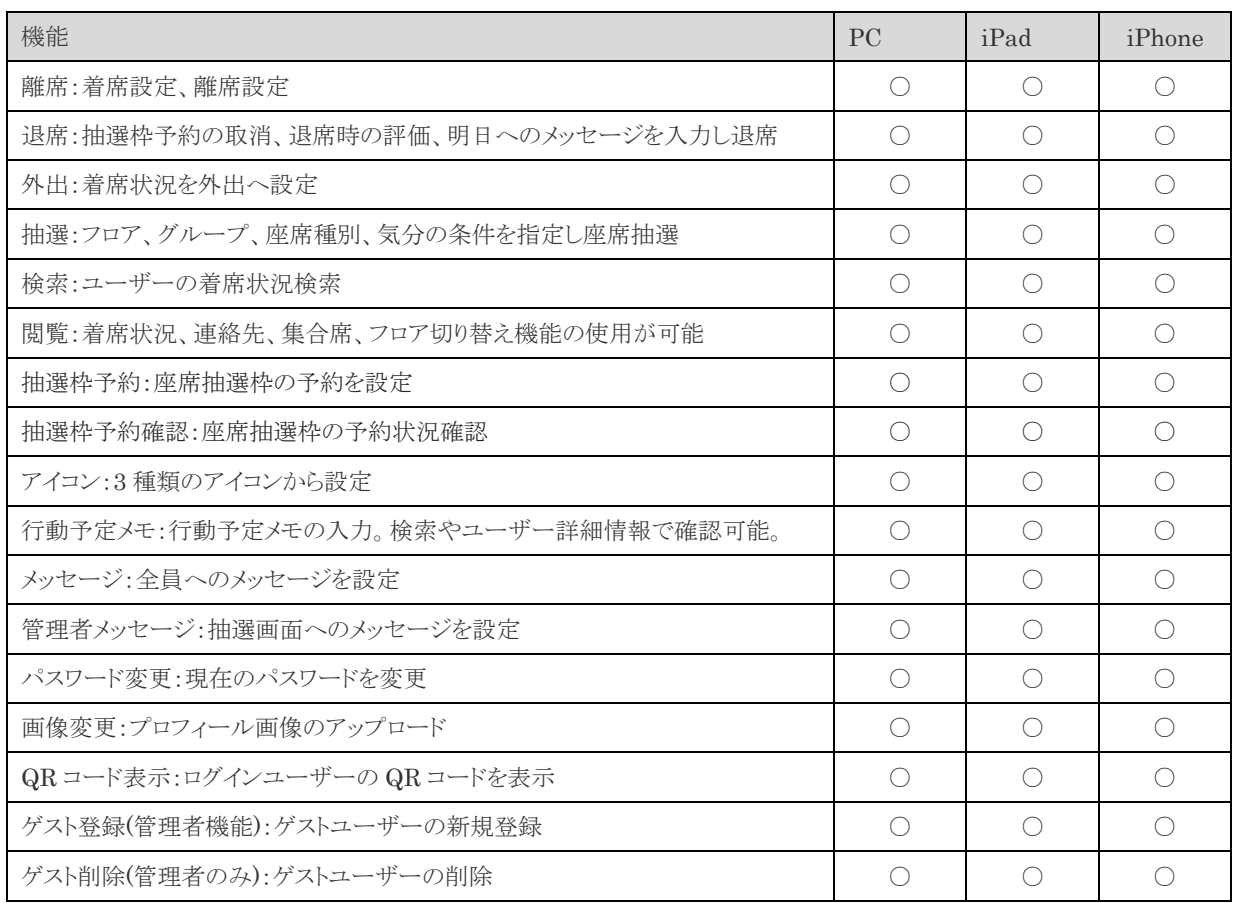

#### **3.1.6. API** 機能

#### ■ API 機能

機能

API 機能はホームページから確認できます。(<https://sites.google.com/apps.netcoms.ne.jp/racooza-api/>)

#### <span id="page-12-0"></span>**3.2.** オプションサービス

#### **3.2.1.** 管理者教育

管理者様向けに、らくーざ全機能に関してオンサイト教育を行います。

#### **3.2.2.** 図面代行サービス

座席情報、フロア画像の新規作成を代行いたします。 また、フロア情報変更時のメンテナンス業務を代行いたします。

#### **3.2.3.** ヘルプデスク(電話)

らくーざサービスに関してのお問合せを電話にて対応いたします。

#### **3.2.4.** セキュリティ(**IP** 制限サービス)

IP アドレス制限機能をご用意しております。 ご指定頂いた IP アドレス帯からのみサイトへのアクセスが可能になるように制限ができます。 ご指定頂く IP アドレス帯の数に制限はございません。

#### **3.2.5.** 夜間対応サービス

事前に準備されたフロアの切り替え作業を、夜間に代行いたします。 お客様指定日の 22 時から指定日翌日の 3 時の間に、弊社任意の時間にて、切り替え作業を実施いたします。 また、切り替え作業を行うフロアの最大数は、5 フロアまでとなります。

### <span id="page-13-0"></span>**3.3.** 動作環境

本サービスを利用するにあたり契約前もしくはサービス開始までに、下記動作環境を満たした端末及びネットワーク回線を お客様の方でご準備お願い致します。

#### **3.3.1. PC**

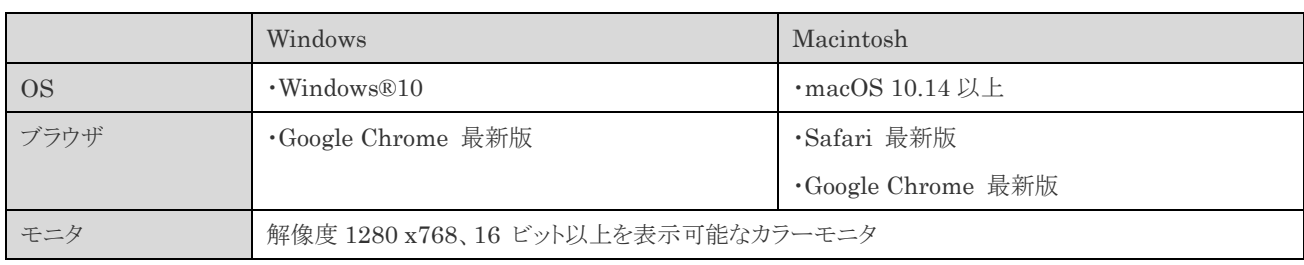

#### **3.3.2.** スマートフォン

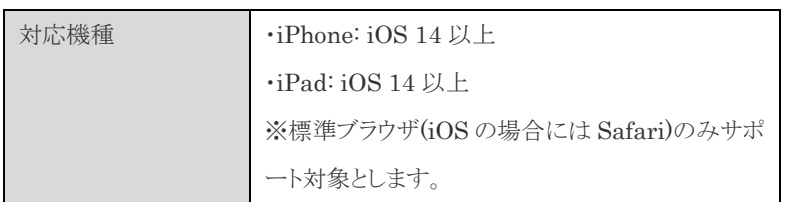

#### **3.3.3.** ネットワーク

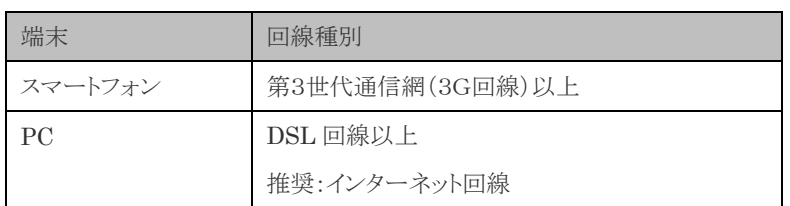

# <span id="page-14-0"></span>**4.** セキュリティ

本サービスのセキュリティ対策について説明します。

#### <span id="page-14-1"></span>**4.1. SSL** 通信

らくーざへの接続には SSL による暗号化通信が行なわれます。

これにより万一通信中のデータを第三者に見られたとしても通信の内容を解読されることはありません。

#### <span id="page-14-2"></span>**4.2.** ファイアウォール対策

サーバー等の設備とインターネットの接続点にはファイアウォールを設けて、サーバー制御用ポート等へはインターネ ットから接続できないようにして、ハッカー等の侵入によるデータの破壊・漏洩を防止します。

## <span id="page-15-0"></span>**5.** サポート

本サービスのサポートについて説明します。

#### <span id="page-15-1"></span>**5.1.** サポート受付時間

①メール、電話(営業日:9 時~17 時 30 分) ②メールのみ(営業日:17 時 30 分~翌 9 時、休業日:終日)

営業日:月~金曜日 但し、土日、祝祭日、年末年始(12/29~1/4)を除く 休業日:土日、祝祭日、年末年始(12/29~1/4)

#### <span id="page-15-2"></span>**5.2.** メンテナンス

当社は以下の時間帯に予告なくサービスを停止することがあります。

 $0:00 \sim 2:00$ 

その他大規模メンテナンスを行うため等、本サービスを長時間停止する場合には事前に連絡するものとします。

#### <span id="page-15-3"></span>**5.3.** 連絡先

以下の連絡先にお問合せ下さい。

NJC ネットコミュニケーションズ株式会社

らくーざサポートチーム

電話 オプションご契約様に別途お知らせいたします。

 $E \nless\rightarrow \neg \nu$  [racooza-support@apps.netcoms.ne.jp](mailto:racooza-support@apps.netcoms.ne.jp)

# <span id="page-16-0"></span>**6.** 利用料金

本サービスの利用料金について説明します。

※料金は全て税抜き価格となっております。

#### <span id="page-16-1"></span>**6.1.** 一時費用

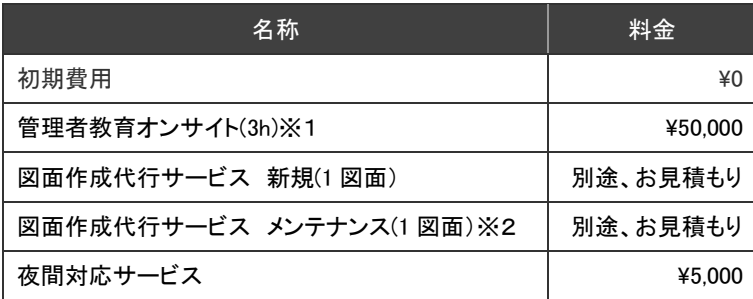

※1 訪問の際にかかる交通費及び宿泊費代は、別途請求となります。

※2 メンテナンスは当社作成物に限ります。30 以上の座の変更がある場合は新規扱いとなります。

#### <span id="page-16-2"></span>**6.2.** 月額費用

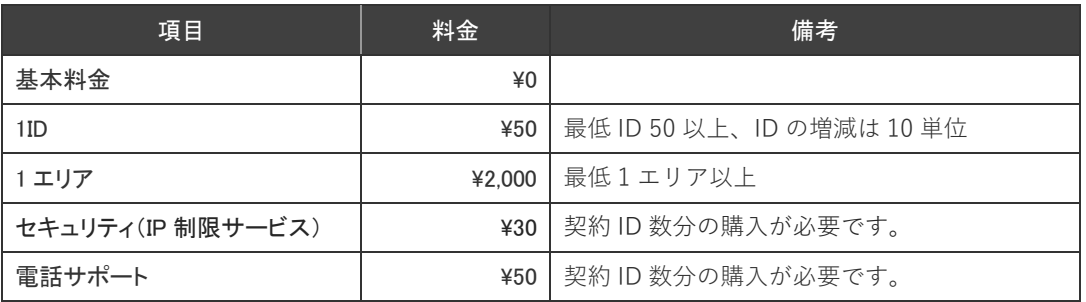

#### <span id="page-16-3"></span>**6.3.** 最低利用期間

本サービスの最低利用期間は、らくーざサービス使用契約書に基づき当社が本サービスの提供を開始した日から

起算して 1 ヶ月とします。

お客様は、最低利用期間内に本サービスの解除があった場合は、当社が定める期日までに、料金表通則に定める額を お支払いただきます。

# <span id="page-17-0"></span>**7.** 解約

本サービスの解約について説明します。

#### <span id="page-17-1"></span>**7.1.** 解約時のデータの取り扱いについて

解約された場合には、お客様のデータは削除いたします。

必要なデータについては、解約日までに、お客様にてバックアップをお願いいたします。

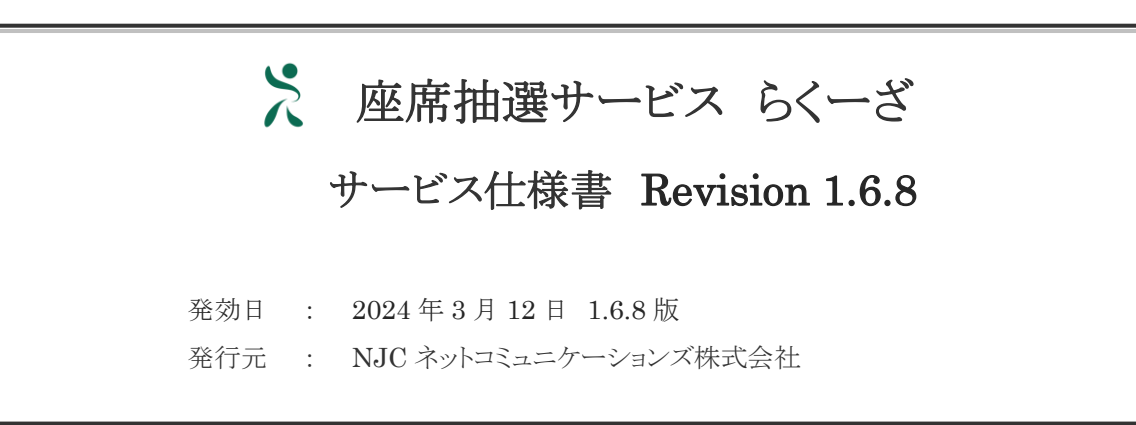